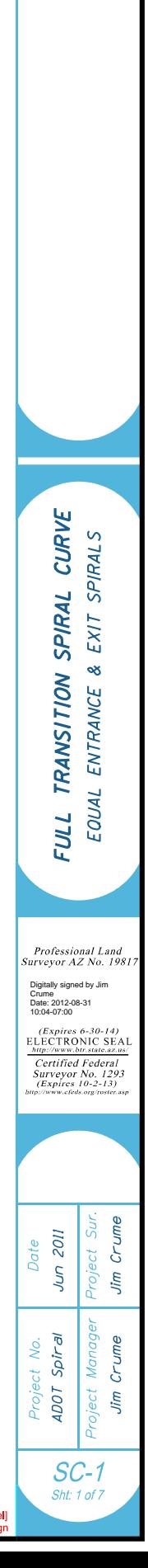

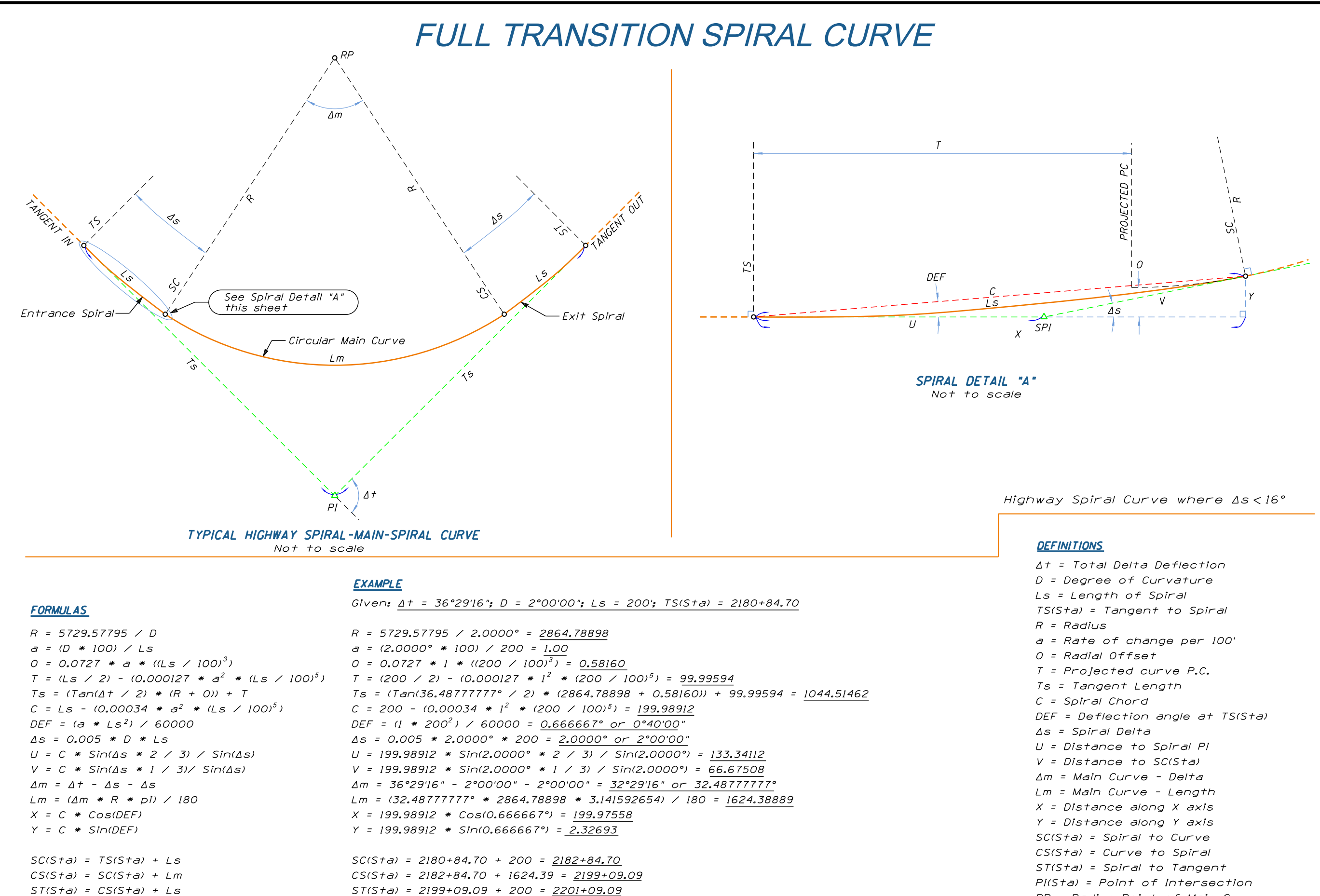

PI(Sta) = 2180+84.70 + 1044.51 = 2191+29.21

POS = Point on Spiral SPI = Spiral Point of Intersection RP = Radius Point of Main Curve

 $PI(Sta) = TS(Sta) + Ts$ 

# SPIRAL OFFSET CURVE

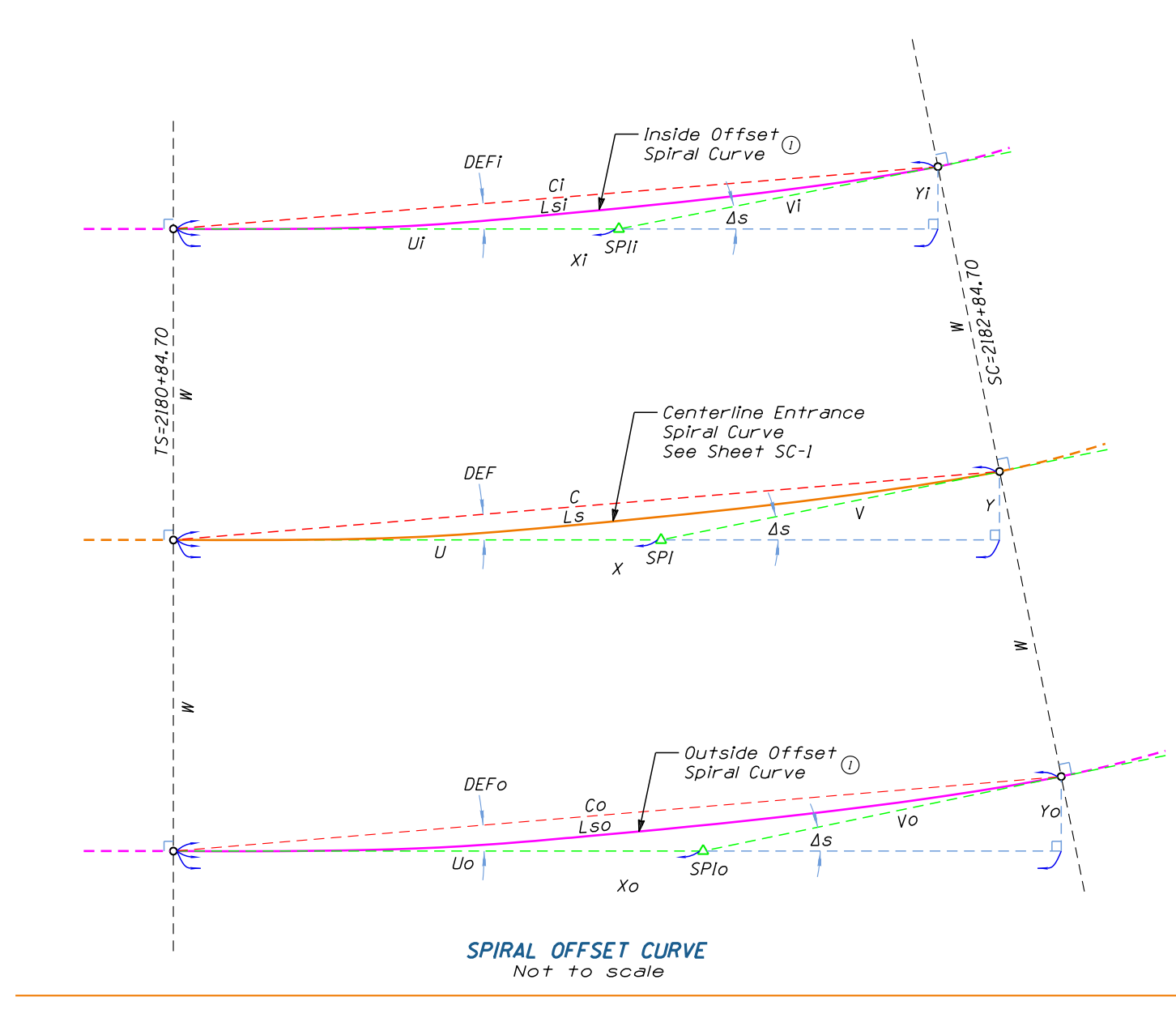

### **DEFINITIONS**

 $W =$  Offset distance  $Xi \, \times \,$  Xo = Distance along X axis  $Yi \, / \, Yo = Distance$  along Y axis  $Ci$  /  $Co$  =  $Offset$  Spiral Chord  $Vi$  /  $Vo$  = Distance to SC(Sta)  $Ui / Uo = Distance to Offset Spiral Pl$ DEFI / DEFo = Offset Spiral Deflection angle Lsi / Lso = Offset Spiral Length  $SPII \, \times \, SPIO = Offset$  Spiral PI

See SC-1 for additional definitions

(i) Offset Spiral Curve characteristics vary slightly from the centerline spiral. The formula's on this sheet are dependent upon the centerline spiral as described on sheet SC-1.

# **FORMULAS**

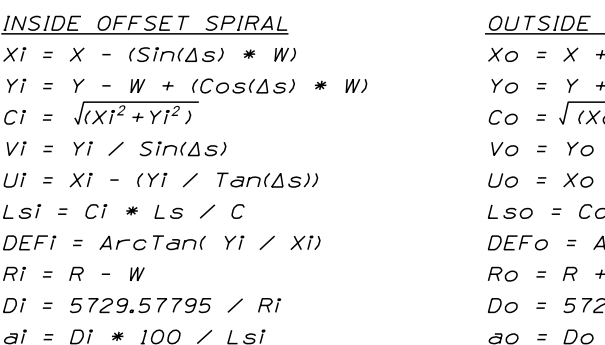

Alternate formula's for Spiral Lengths as published in "Route Location and Design" by Thomas Felix Hickerson (1967) Lsi = Ls -  $(0.017453 * W * \Delta s)$  and Lso = Ls +  $(0.017453 * W * \Delta s)$ 

## **EXAMPLE**

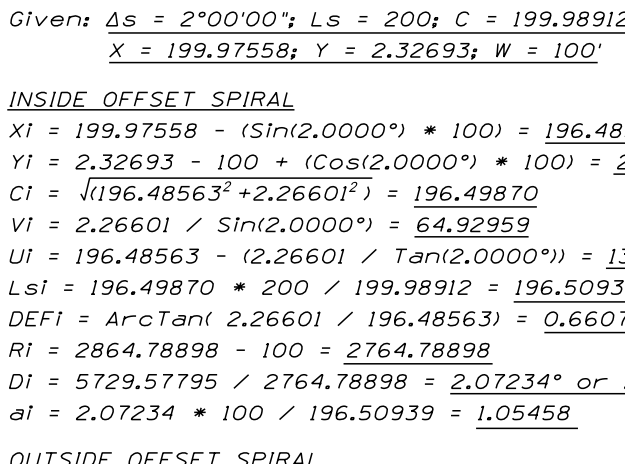

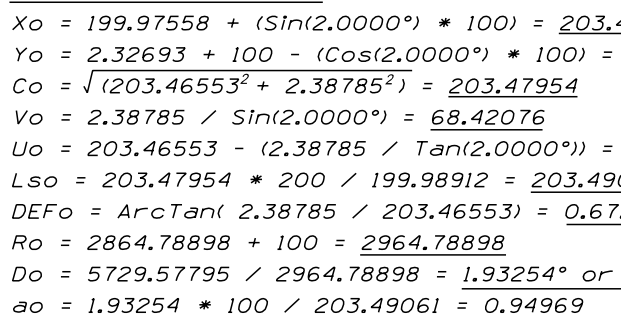

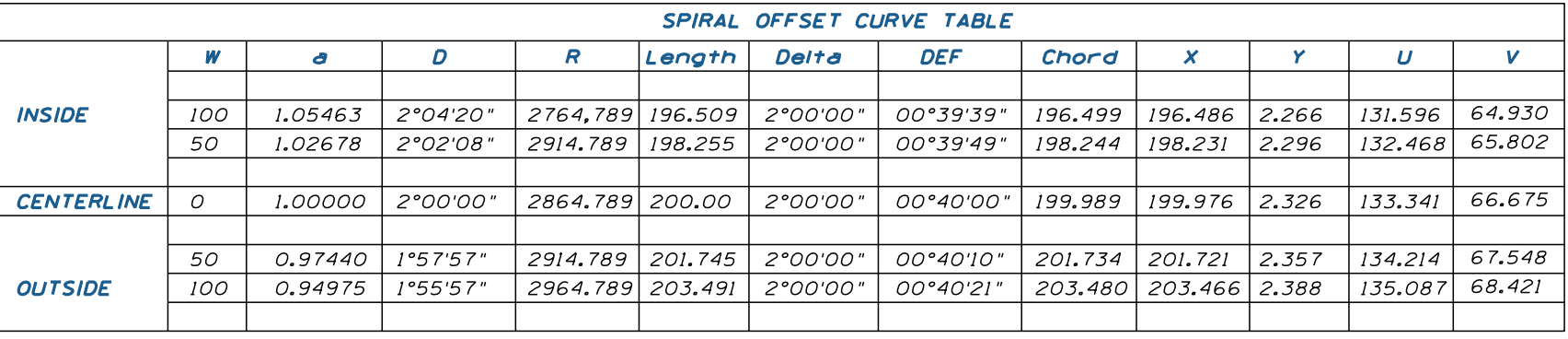

OFFSET SPIRAL + (Sin(∆s) \* W) +  $W - (Cos(\Delta s) * W)$  $\sqrt{(0^2 + Y_0^2)}$  $\angle$  Sin( $\Delta s$ )  $-$  (Yo / Tan( $\Delta$ s))  $0 * LS \neq C$ ArcTan( Yo / Xo)  $W$ 29.57795 / Ro \* 100 / Lso

12; R = 2864.78898 (From SC-1)

3563 2.26601

31.59559 39 75° or 00°39'39"

2°04'20"

46553

2.38785

135.08645 061 239° or 00°40'21"

1°55'57"

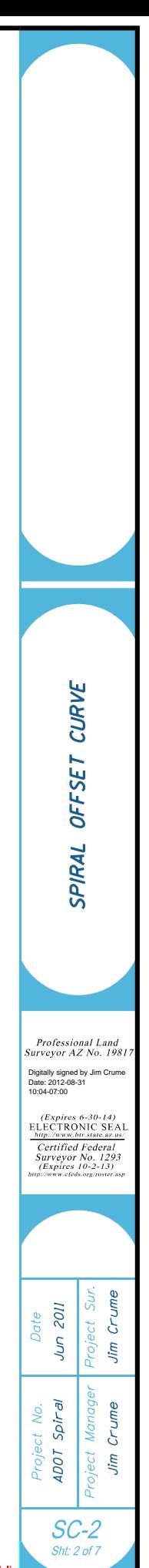

# **POINTS ON SPIRAL OFFSET CURVE**

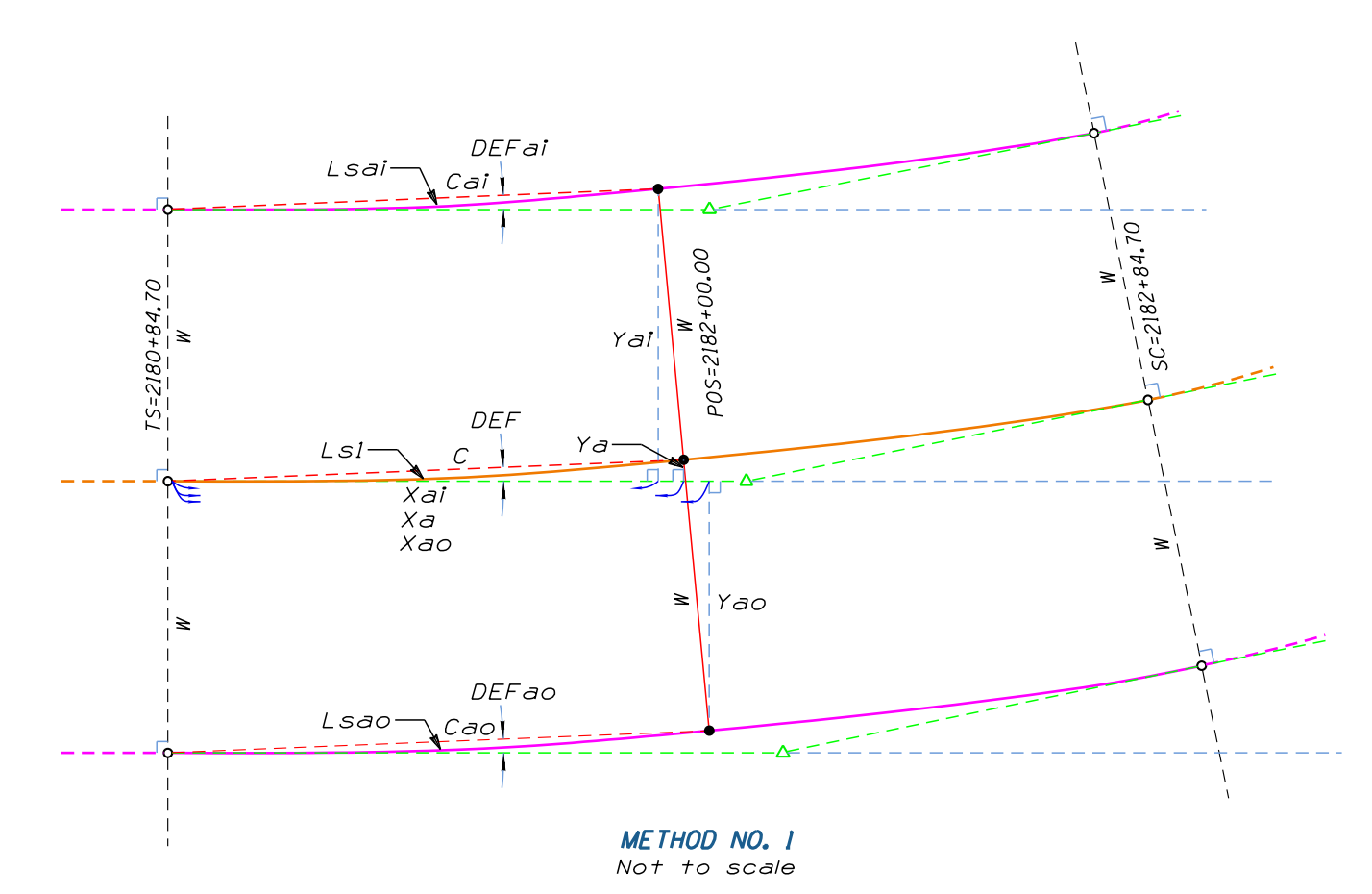

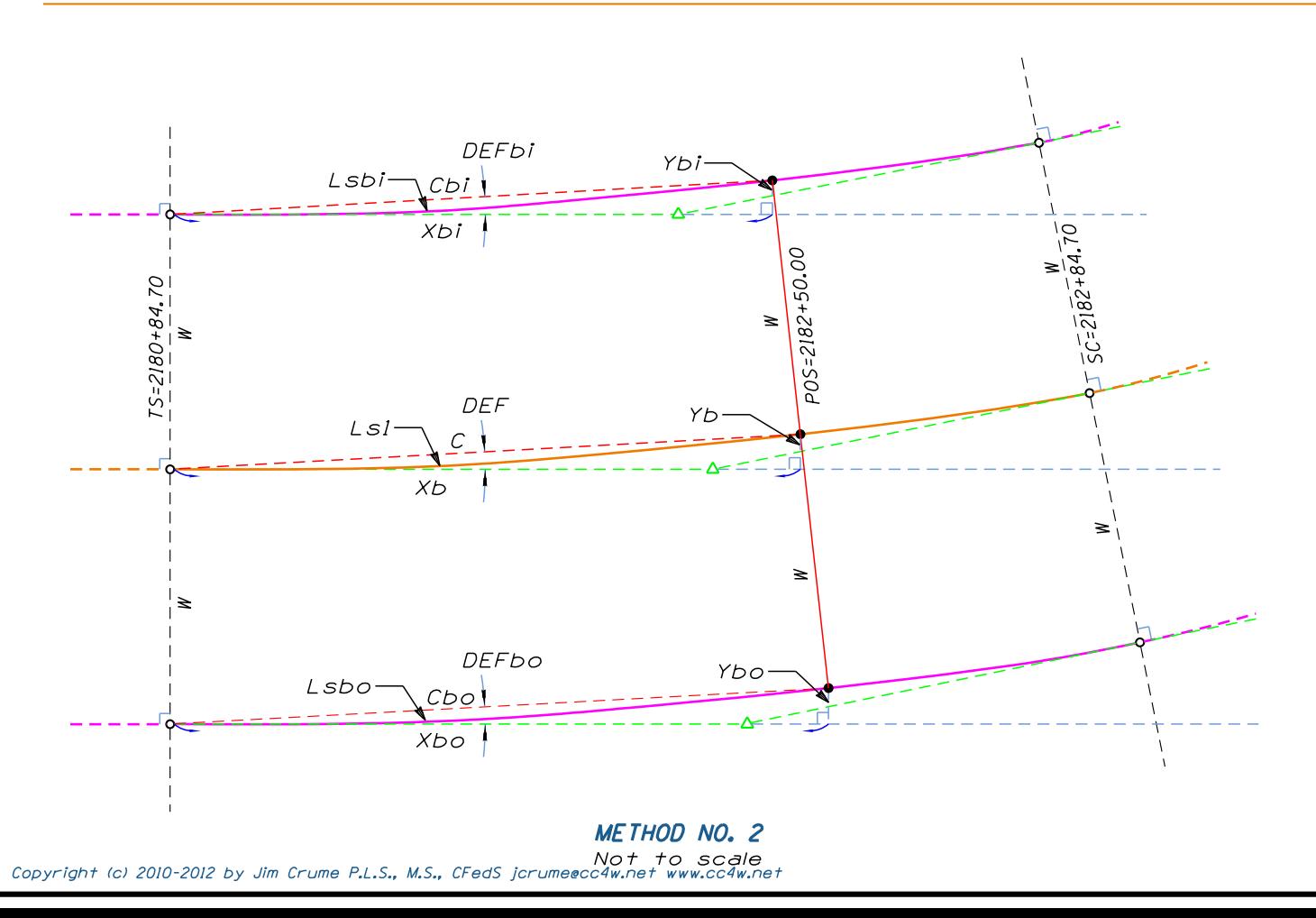

**FORMULAS** 

 $\overline{C}$  = Lsl - (0.00034 \*  $a^2$  \* (Lsl / 100)<sup>5</sup>); Lsi = P0S - TS DEF =  $(a * Lsi^2) / 60000$ 

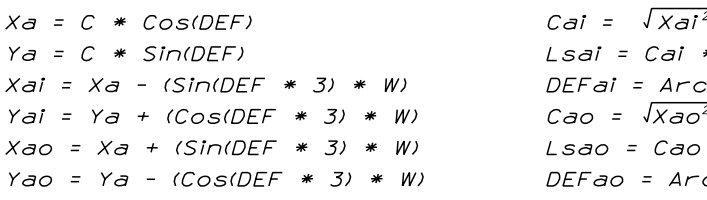

### **EXAMPLE**

Given: a = 1 TS = 2180+84.70 (From SC-1) POS = 2182+00.00 W = 100'

Lsi = 2182+00.00 - 2180+84.70 = 115.30' C = 115.30 -  $(0.00034 * 1^2 * (115.30 / 100)^5) = 115.29931$ DEF =  $(1 * 115.30^2)$  / 60000 = 0.22157° or 0°13'18"

 $Xa = 115.29931 * Cos(0.22157) = 115.29845$  $Ya = 115.29931 * Sin(0.22157) = 0.44588$ Xai = 115.29845 - (Sin(0.22157 \* 3) \* 100) = 114.13834 Yai = 0.44588 + (Cos(0.22157 \* 3) \* 100) = 100.43915 Cai =  $\sqrt{114.13834^2 + (100.43915 - 100)^2}$  = 114.13918 Lsai = 114.13918 \* 115.30 / 115.29931 = 114.13986 DEFai = ArcTan((100.43915 - 100) / 114.13834 = 0.22045° or 0°13'14" Xao = 115.29845 + (Sin(0.22157 \* 3) \* 100) = 116.45856 Yao = 0.44588 - (Cos(0.22157 \* 3) \* 100) = -99.54739 Cao =  $\sqrt{116.45856^2 + (-99.54739 + 100)^2}$  = 116.45944 Lsao = 116.45944 \* 115.30 / 115.29931 = 116.46014 DEFao = ArcTan((-99.54739 + 100) / 116.45856) = 0.22268° or 0°13'22"

## **FORMULAS**

C = Lsl -  $(0.00034 * a^2 * (Ls) / 100)^5$ ; Lsi = POS - TS DEF =  $(a * Lsi^2) / 60000$ 

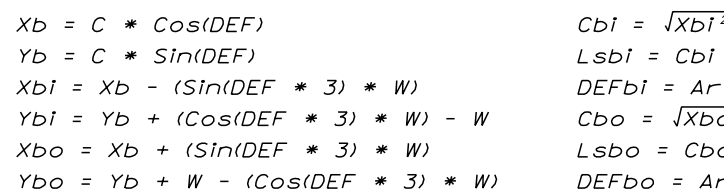

## **EXAMPLE**

Given: a = 1 TS = 2180+84.70 (From SC-1) POS = 2182+50.00 W = 100'

Lsi = 2182+50.00 - 2180+84.70 = 165.30' C = 165.30 -  $(0.00034 * 1^2 * (165.30 / 100)^5) = 165.29580$ DEF =  $(1 * 165.30^2)$  / 60000 = 0.45540° or 0°27'19" Xb = 165.29580 \* Cos(0.45540) = 165.29058  $Yb = 165.29580 * Sin(0.45540) = 1.31380$ Xbi = 165.29058 - (Sin(0.45540 \* 3) \* 100) = 162.90634  $Ybi = 1.31380 + (Cos(0.45540 * 3) * 100) - 100 = 1.28537$ Cbi =  $\sqrt{162.90634^2 + 1.28537^2}$  =  $\sqrt{162.91141}$ Lsbi =  $162.91141$  \*  $165.30$  /  $165.29580$  =  $162.91555$ DEFbi = ArcTan(1.28537 / 162.90634) = 0.45207 ° or 0°27'07" Xbo = 165.29058 + (Sin(0.45540 \* 3) \* 100) = 167.67482 Ybo = 1.31380 + 100 - (Cos(0.45540 \* 3) \* 100) = 1.34223 Cbo =  $\sqrt{167.67482^2 + 1.34223^2}$  = 167.68019 Lsbo = 167.67882 \* 165.30 / 165.29580 = 167.68308 DEFbo = ArcTan(1.34223 / 167.67482) = 0.45864° or 0°27'31"

 $x^2$  +  $(Yai - W)^2$  $*$  Lsi / C :Tan((Yai - W) / Xai) +  $(Ya0 + W)^2$  $*$  Lsi / C cTan((Yao + W) / Xao)

 $\sqrt[2]{+Yb^2}$  $*$  Lsi / C cTan(Ybi / Xbi)  $\overline{O^2 + YDO^2}$  $0 * Lsi / C$ rcTan(Ybo / Xbo)

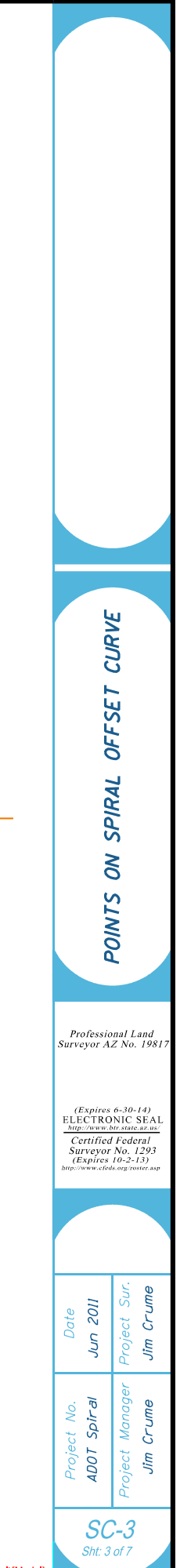

AREA

OF

SPIRA L

CHO RD

# AREA OF SPIRAL CHORD

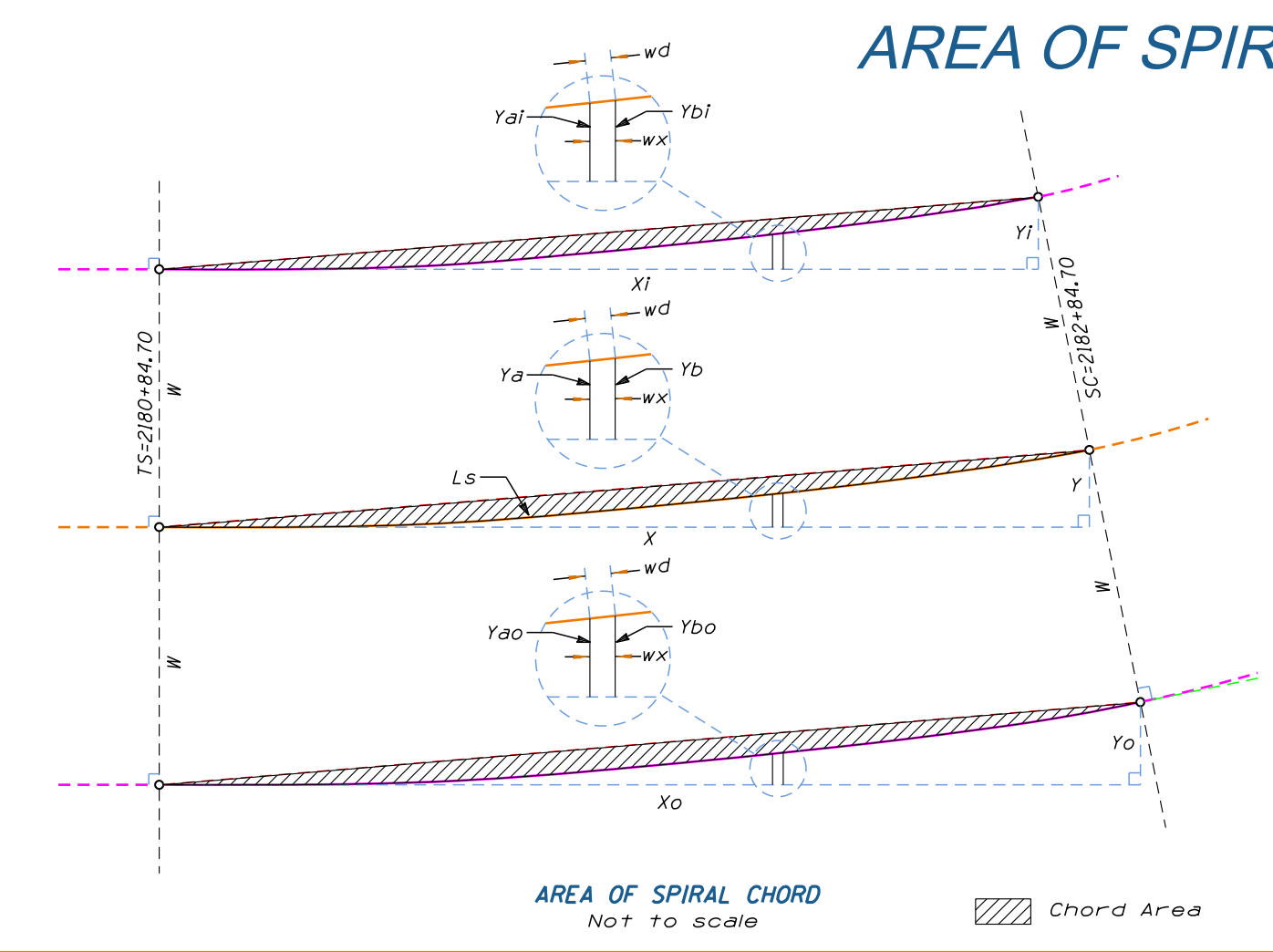

Ls Ls1=wd  $\sqrt{Y}$ ao = (Ls1 - (0.00034 \* a<sup>2</sup> \* (Ls1 / 100)<sup>5</sup>)) \* Sin(DefYa) + Ybo = ((Lsl + wd) - (0.00034 \* a<sup>2</sup> \* ((Lsl + wd) / 100)<sup>5</sup> )) \* Sin(DefYb) +  $wx = \sqrt{(wd * Lso / Ls)^2 - (Ybo - Yao)^2}$  $2 D e f Y a = a * L s l^2$  / 60000; DefYb = a \* (Lsl + wd)<sup>2</sup> / 60000 Ls Start Ls $l = wd: Lst = wd$ Area below spiral curve =  $120.82001$ # Repeat until Ls1 = Ls  $LSI = LSI + wd$ Segment Area =  $(Yao + Ybo) / 2 * wx$  (W - (Cos(DefYb \* 3) \* W))  $(W - (Cos(DefYa * 3) * W))$ Summation:  $\sum (Y_{\text{dO}} + Y_{\text{DO}}) \neq 2 \times w \times$ Step 2  $Xo * Yo / 2 = 203.46553 * 2.38785 / 2 = 242.922584$ Step 1: Chord Area =  $(Xo * Yo / 2) (Yao + Ybo) / 2 * wx$  wx (Segment width) wd = 1 (Interval distance) (Area precision is based upon wd) Lso = 203.49061, Xo = 203.46553, Yo = 2.38785 (From SC-2) Given:  $a = 1$ , Ls = 200 (From SC-1);  $W = 100'$ ,

Chord Area =  $232.66459$  -  $116.31862$  =  $116.34597$  = Step 3

INSIDE SPIRAL

OUTSIDE SPIRAL

# FORMULAS

Chord Area = (X \* Y / 2) -  $\sum^{ls}$  (Ya + Yb) / 2 \* wx wx (Segment width) wd = 1 (Interval distance) (Area precision is based upon the value of wd) Given:  $a = 1$ , Ls = 200, X = 199.97558, Y = 2.32693 (From SC-1)

# FORMULAS

## FORMULAS

 $\sqrt{7a}$  = (Ls1 - (0.00034 \*  $a^2$  \* (Ls1 / 100)<sup>5</sup>)) \* Sin(a \* Ls1<sup>2</sup> / 60000 )  $\gamma$  Yb = ((Lsl + wd) - (0.00034 \* a<sup>2</sup> \* ((Lsl + wd) / 100)<sup>5</sup> )) \* Sin(a \* (Lsl + wd)<sup>2</sup> /60000)  $wx = \sqrt{w d^2 - (Yb - Ya)^2}$ Ls Start Lsl = wd: <sup>Ls1=wd</sup>  $Area$  below spiral curve = 116.31862 $\Phi$ Repeat until Ls1 = Ls  $LSI = LSI + wd$ Segment Area =  $(Ya + Yb) / 2 * wx$ Summation:  $\angle$  (Ya + Yb) / 2 \* wx Step 2

 $Chord$  Area = 222.61920 $\Phi$  - 111.88952 $\Phi$  = 110.72968 $\Phi$ Step 3:

Ls1=wd Step 1:

 $X * Y / 2 = 199.97558 * 2.32693 / 2 = 232.664594$ 

 $Chord$  Area = 242.92258 $\Phi$  - 120.82001 $\Phi$  = 122.10257 $\Phi$ Step 3:

Ls Ls1=wd  $\sqrt{$  Yai = (Lsl - (0.00034 \* a<sup>2</sup> \* (Lsl / 100)<sup>5</sup>)) \* Sin(DefYa) + Ybi = ((Lsl + wd) - (0.00034 \* a<sup>2</sup> \* ((Lsl + wd) / 100)<sup>5</sup> )) \* Sin(DefYb) +  $wx = \sqrt{(wd * Lsi / Ls)^2 - (Ybi - Yai)^2}$  $2 D$ efYa = a \* Lsl $^2$  / 60000; DefYb = a \* (Lsl + wd) $^2$  / 60000 Ls Start Lsl =  $wd: \overline{\lim_{L}}$  $Area$  below spiral curve =  $111.88952$ <sup> $\Phi$ </sup> Repeat until Ls1 = Ls  $LSI = LSI + wd$ Segment Area =  $(Yai + Ybi) / 2 * wx$  $((Cos(DefYD * 3) * W) - W)$  $((Cos(DefYa * 3) * W) - W)$ Summation:  $\longrightarrow$  (Yai + Ybi) / 2 \* wx Step 2  $Xi * Yi / 2 = 196.48563 * 2.26601 / 2 = 222.61920$ Step 1: Chord Area =  $(Xi * Yi / 2) (Yai + Ybi) / 2 * wx$  wx (Segment width) wd = 1 (Interval distance) (Area precision is based upon wd) Lsi = 196.50939, Xi = 196.48563, Yi = 2.26601 (From SC-2) Given: a = 1, Ls = 200 (From SC-1); W = 100',

> Default [Mode C:\Project Files\spiral\SC sheets\SC-4.dgn

SC-4 Sht:  $4$  of  $7$ 

Project Manager

Date

Project No.

Surveyor AZ No. 19817 Professional Land

ELECTRONIC SEAL (Expires 6-30-14)

http://www.btr.state.az.us/ Certified Federal<br>Surveyor No. 1293<br>(Expires 10-2-13) http://www.cfeds.org/roster.asp

Project Sur.

ADOT Spiral

Jim Crume

Jim Crume

Jun 2011

Digitally signed by Jim Crume Date: 2012-08-31 10:05-07:00

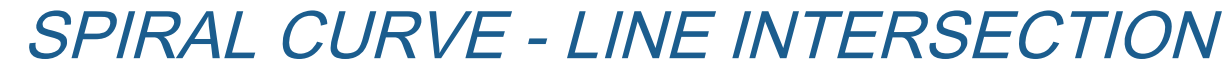

### CENTERLINE SPIRAL INTERSECTION

FORMULAS Given:  $a = 1.00$ ,  $\Delta = 66^{\circ}20'20''$ , Xti = 76.43, W = 100.00  $C = Lsl - (0.00034 * a^2 * (Lsl / 100)^5)$ DEF = (a \* Lsl<sup>2</sup>) / 60000  $Xa = C * Cos(DEF)$  $Ya = C * Sin(DEF)$  $Xai = Xa - (Sin(DEF \ast 3) * W)$  $Yai = Ya + (Cos(DEF * 3) * W) - W$  $Xidiff = Xti - Xai$ Check  $\Delta$  = ArcTan(Yai / Xidiff) Begin Iteration Starting values: Lsl = 100', Tolerance = 0.0001  $C = 100 - (0.00034 * 1^2 * (100 \times 100)^5) = 99.99966$  $DEF = (1 * 100<sup>2</sup>)$  / 60000 = 0.166667° or 0°10'00" Xa = 99.99966 \* Cos(0.166667) = 99.99924 Ya = 99.99966 \* Sin(0.166667) = 0.29089 Xai = 99.99924 - (Sin(0.166667 \* 3) \* 100.00) = 99.12658 Yai = 0.29089 + (Cos(0.166667 \* 3) \* 100.00) - 100.00 = 0.28708 Xidiff = 76.43 - 99.12658 = -22.69658 Check  $\Delta$  = ArcTan(0.28708 / -22.69658) = -0.72467° or -0°43'28.8"  $\Delta$  - Check  $\Delta$  = 66.33889 - 0.72467 = 65.61422 (If  $\leq$  Tolerance then solution found) If no solution found then Ls1 = Ls1 - Tolerance. Repeat iteration with new Ls1 until solution is found. The solution is best found by utilizing a computer program to run the iterations. INSIDE SPIRAL INTERSECTION FORMULAS Given:  $a = 1.00$ ,  $\Delta = 66^{\circ}20'20''$ , Xto = 164.07, W = 100.00  $C = Lsl - (0.00034 * a^2 * (Lsl \times 100)^5)$ DEF = (a  $*$  Lsl<sup>2</sup>) / 60000  $Xa = C * Cos(DEF)$  $Ya = C * Sin(DEF)$  $XaO = Xa + (Sin(DEF * 3) * W)$  $Yao = Ya + W - (Cos(DEF * 3) * W)$  $Xodiff = Xto - Xao$ Check  $\Delta$  = ArcTan(Yao / Xodiff) Begin Iteration Starting values: Ls1 = 180', Tolerance = 0.0001  $C = 180 - (0.00034 * 1^2 * (180 \times 100)^5) = 179.99358$ DEF =  $(1 * 180^2)$  / 60000 = 0.54000° or 0°32'24" Xa = 179.99358 \* Cos(0.54000) = 179.98559 Ya = 179.99358 \* Sin(0.54000) = 1.69637 Xao = 179.98559 + (Sin(0.54000 \* 3) \* 100.00) = 182.81264 Yao = 1.69637 + 100.00 - (Cos(0.54000 \* 3) \* 100.00) = 1.73634 Xodiff = 164.07 - 182.81264 = -18.74264  $\Delta$  - Check  $\Delta$  = 66.33889 - 5.29284 = 61.04605 (If <= Tolerance then

Repeat iteration with new Ls1 until solution found. If no solution found then Ls1 = Ls1 - Tolerance.  $\Delta$  - Check  $\Delta$  = 66.33889 - 1.671519 = 64.667371 (If <= Tolerance then solution found)

 $C = L s l - (0.00034 * a^2 * (L s l) / 100)^5)$ Solution DEF = (a  $*$  Lsl<sup>2</sup>) / 60000 Ls1 = 120.03149  $Xa = C * CostDEF$  $C = 120.03064$  $Ya = C * Sin(DEF)$ DEF = 0.240126°  $X\ddot{\mathbf{d}}$ iff =  $X\ddot{\mathbf{r}}$  -  $X\ddot{\mathbf{d}}$ Xa = 120.02959 Starting value needs to be Check  $\Delta$  = ArcTan(Ya / Xdiff) Ya = 0.50305 larger than Xt in order to Xdiff = 0.22041 find a solution. Begin Iteration Starting values: Ls1 = 200', Tolerance = 0.0001 Note: Rounding error will C = 200 - (0.00034 \* 1<sup>2</sup> \* (200 / 100)<sup>5</sup>) = <u>199.98912</u> occur based upon DEF =  $(1 * 200^2)$  / 60000 = 0.666667° or 0°40'00" the number of Xa = 199.98912 \* Cos(0.666667) = 199.97558 decimal places used. Ya = 199.98912 \* Sin(0.666667) = 2.32693 Xdiff = 120.25 - 199.98912 = -79.73912

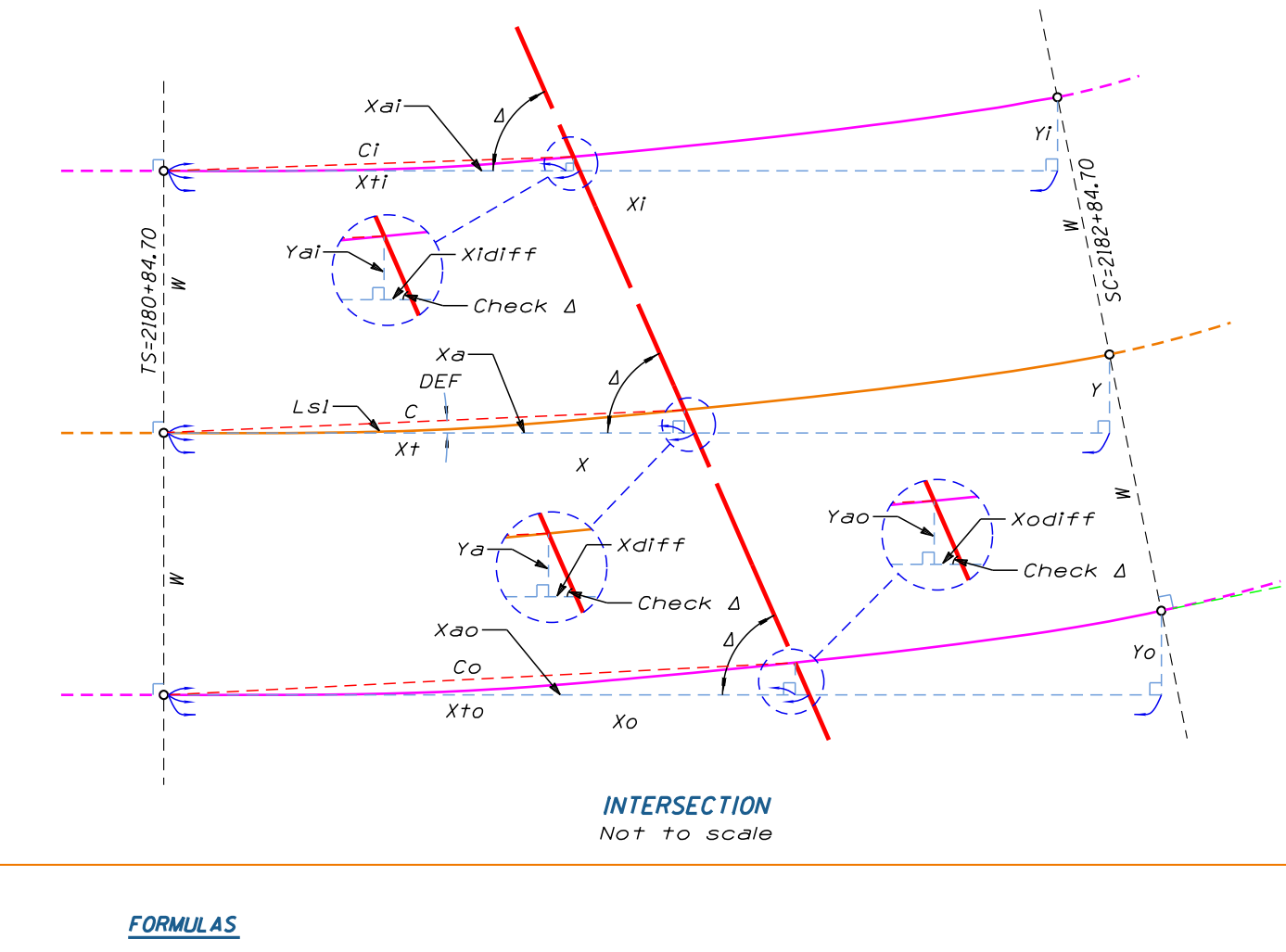

Given:  $a = 1.00$ ,  $\Delta = 66^{\circ}20'20''$ ,  $Xt = 120.25$ 

The solution is best found by utilizing a computer program to run the iterations.

OUTSIDE SPIRAL INTERSECTION

run the iterations.

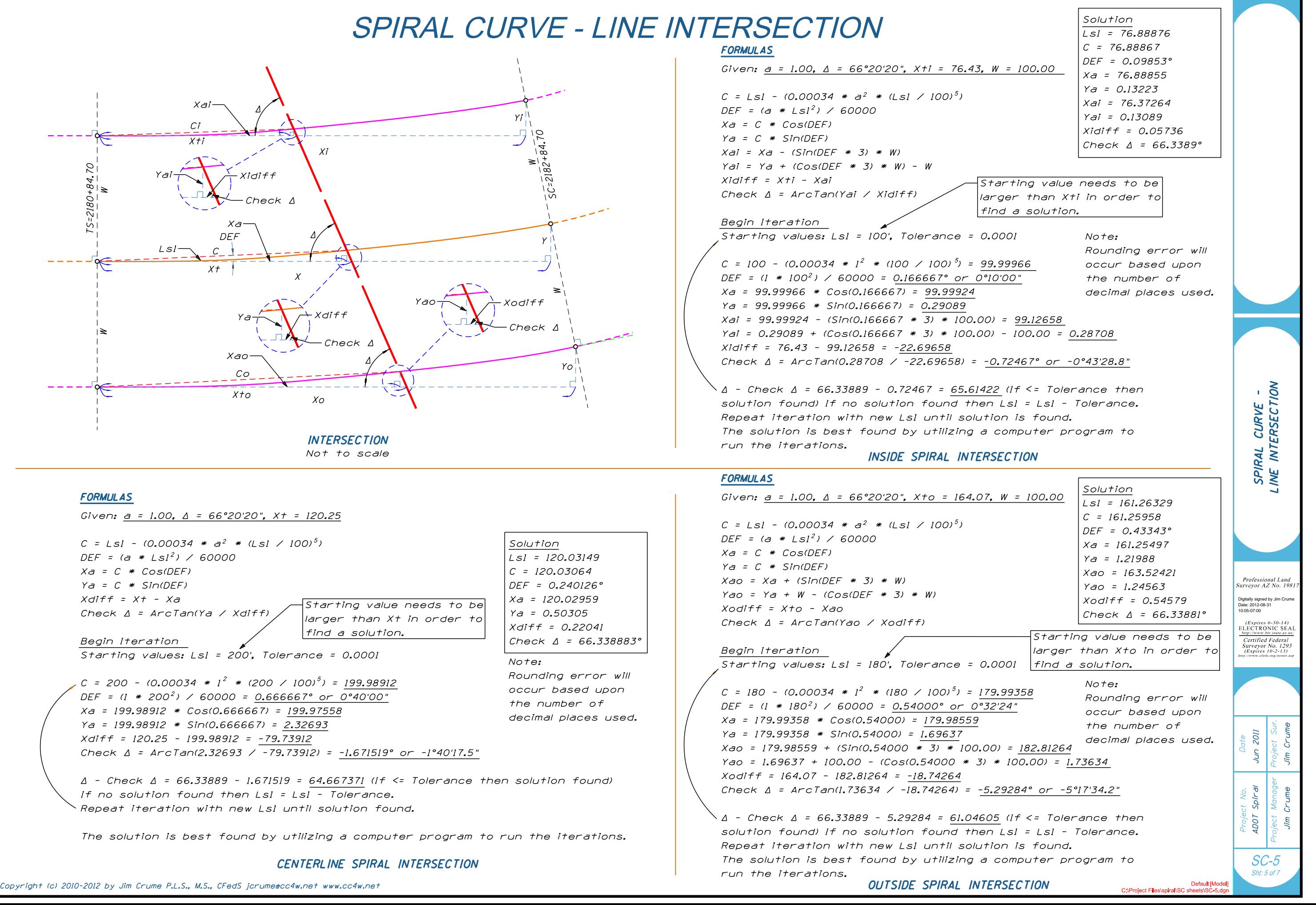

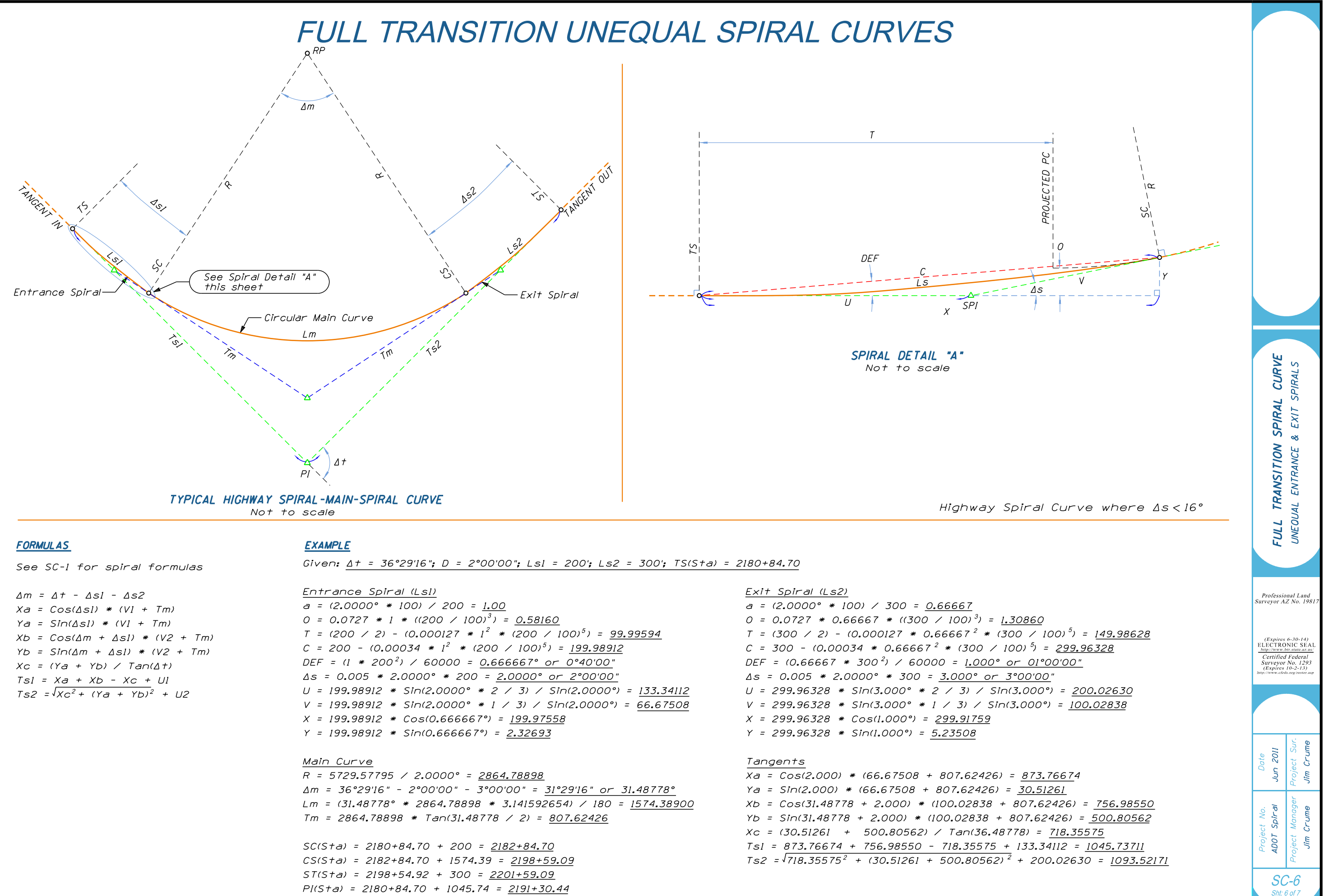

PI(Sta) = 2180+84.70 + 1045.74 = 2191+30.44

STATIO N

-

OFFS ET

S P IRA L

C U RV E

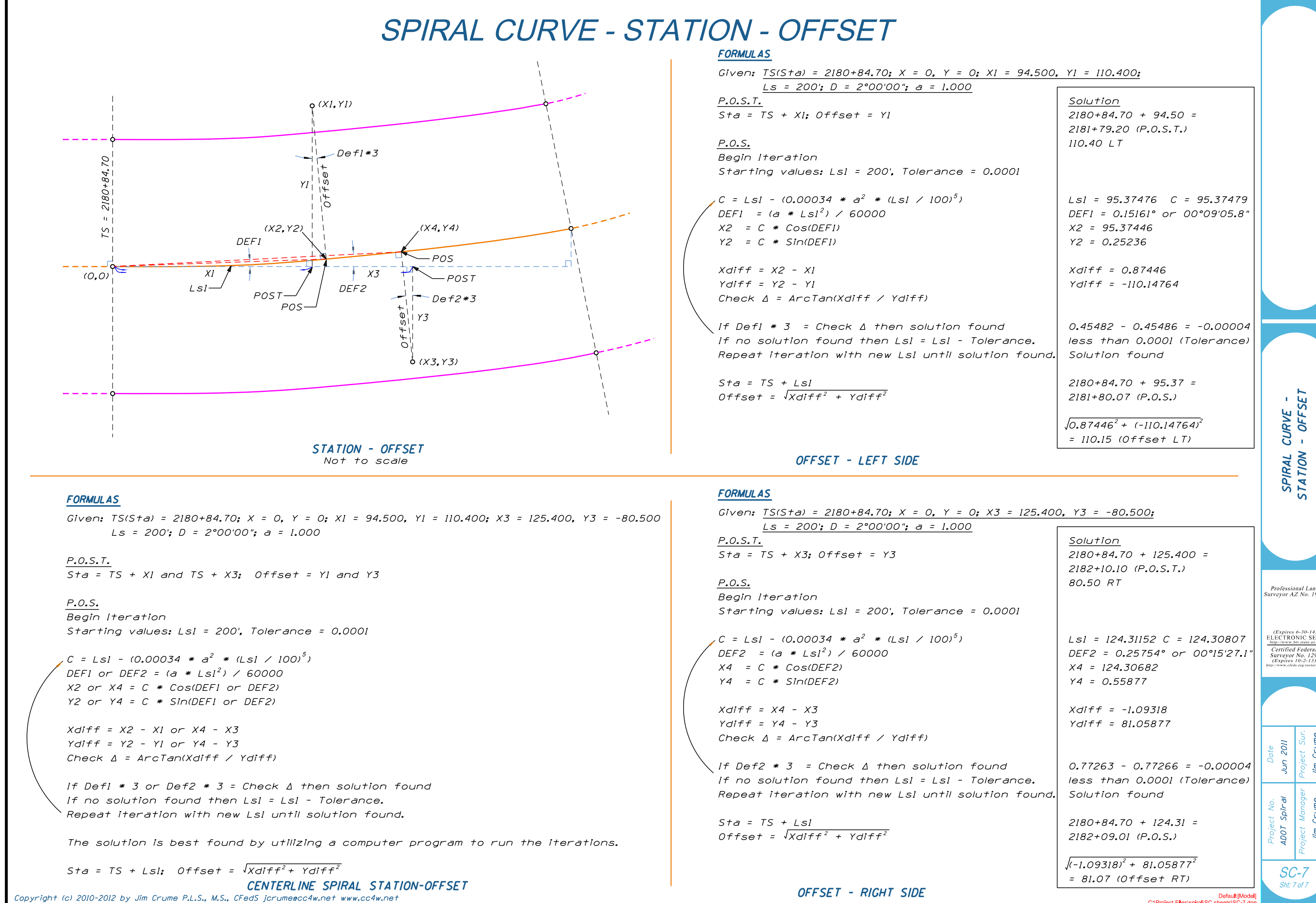

**CENTERLINE SPIRAL STATION-OFFSET**<br>Copyright (c) 2010-2012 by Jim Crume P.L.S., M.S., CFedS jcrumeecc4w.net www.cc4w.net

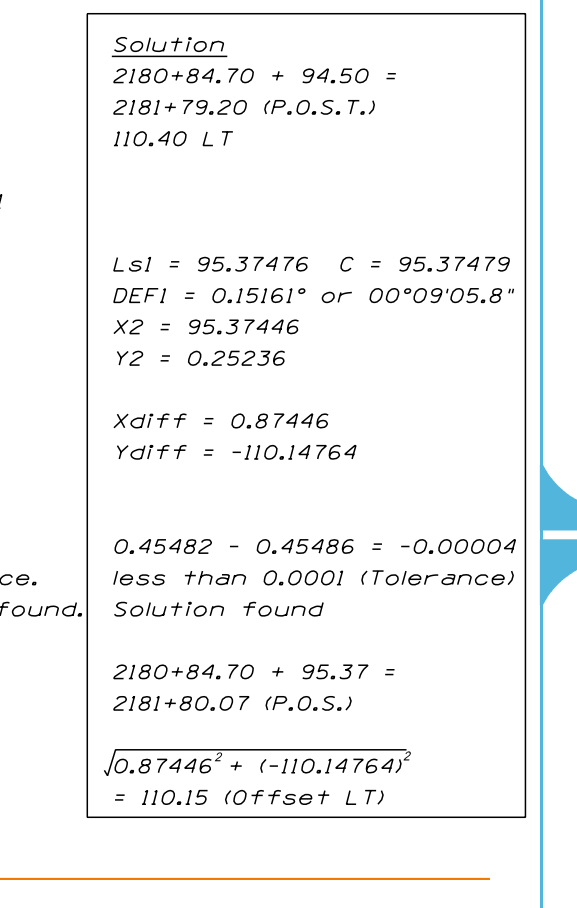

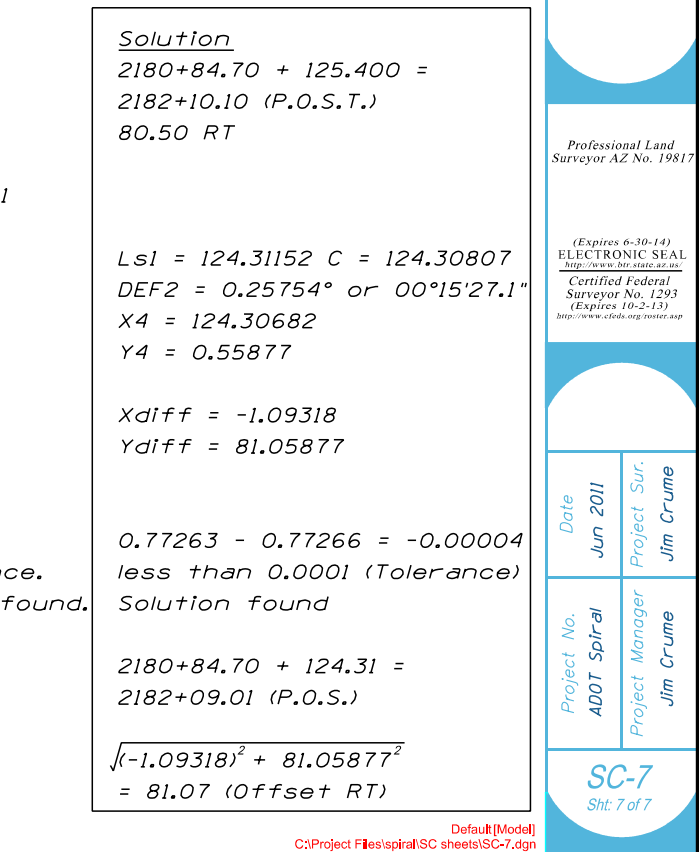